## *VGP353 – Week 6*

#### ⇨ Agenda:

- Stencil-buffer refresher
- Theory of shadow volumes

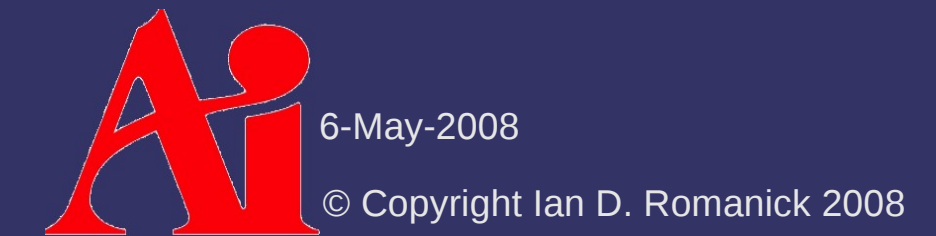

⇨ Extra per-pixel buffer containing integer values

 Stencil test and stencil operation occur *after* perfragment operations and *before* depth testing

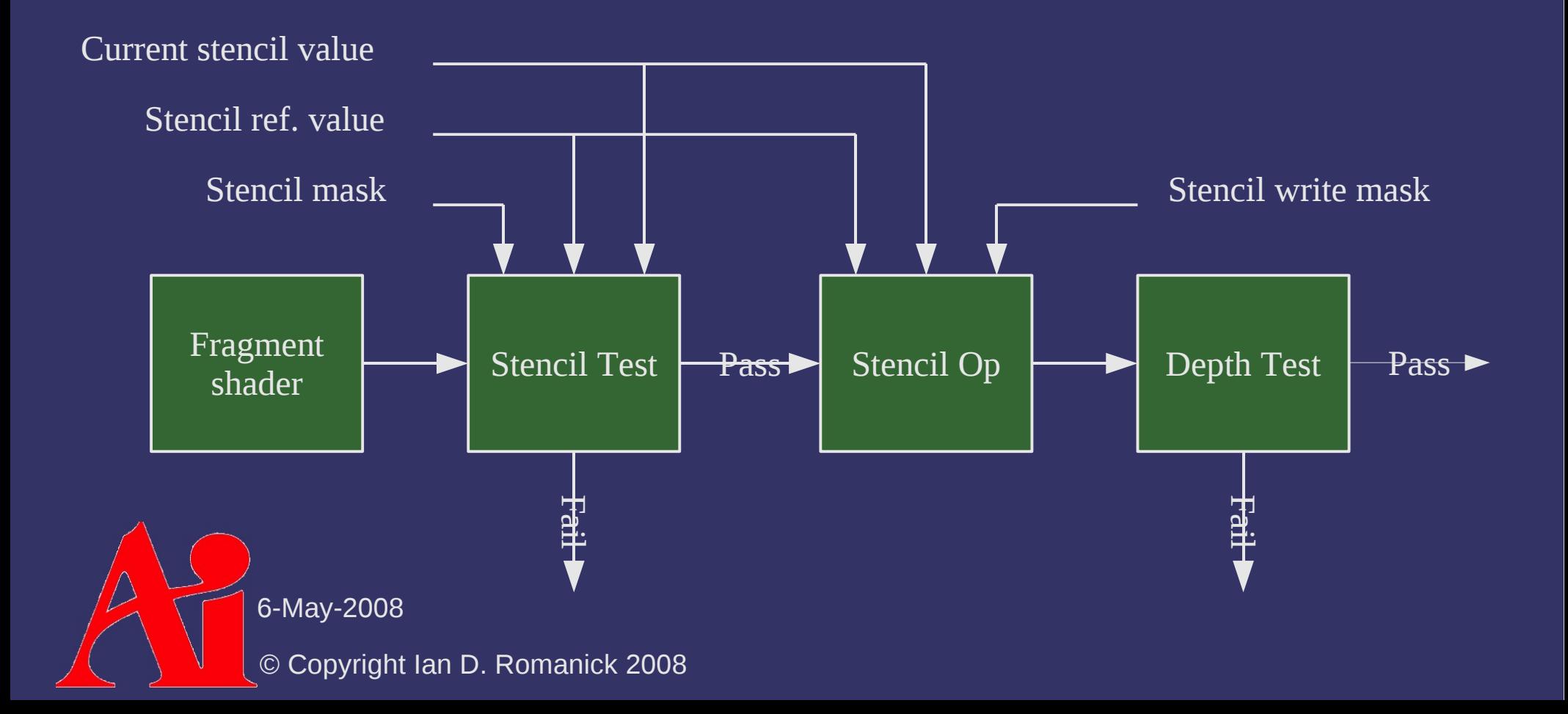

⇨ Stencil function is one GL's usual comparators

- GL\_NEVER, GL\_LESS, GL\_EQUAL, GL\_LEQUAL, GL\_GREATER, GL\_NOTEQUAL, GL\_GEQUAL, GL\_ALWAYS
- $-$  Performs bit-wise operations of (stencil & mask) func (ref & mask)

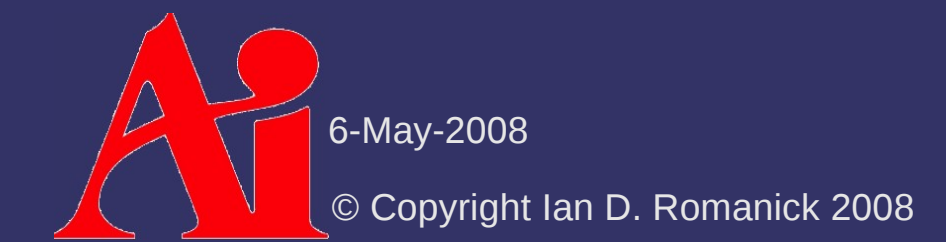

glStencilFuncSeparate( GLenum face, GLenum func, GLint ref, GLuint mask);

glStencilFuncSeparate( Polygon facing selector: GLenum face, GLenum func, GLint ref, GLuint mask); different operations for front and back facing polygons

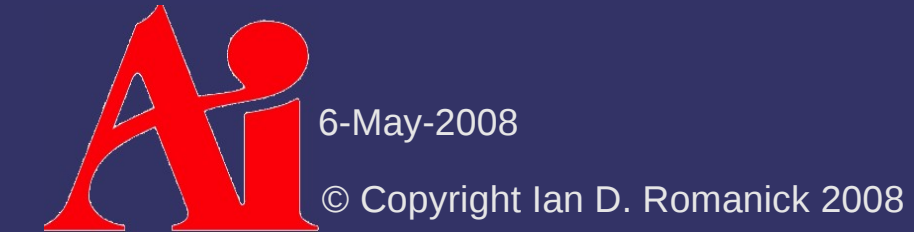

glStencilFuncSeparate( Polygon facing selector: GLenum face, GLenum func, GLint ref, GLuint mask); Comparison function different operations for front and back facing polygons

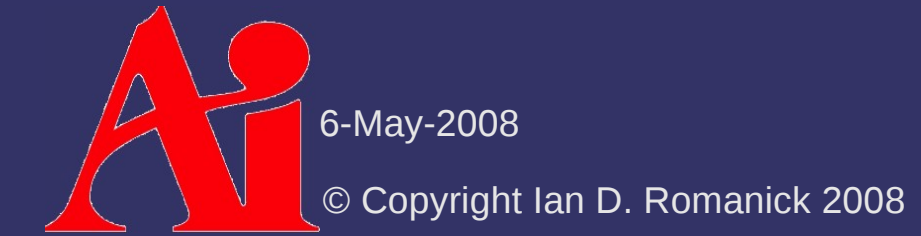

glStencilFuncSeparate( Polygon facing selector: GLenum face, GLenum func, GLint ref, GLuint mask); Comparison function Reference value used in comparison different operations for front and back facing polygons

glStencilFuncSeparate( Polygon facing selector: GLenum face, GLenum func, GLint ref,-GLuint mask) Comparison function Reference value used in comparison different operations for front and back facing polygons

> Bit-wise mask used on values before comparison

glStencilFuncSeparate( Polygon facing selector: GLenum face, GLenum func, GLint ref. GLuint mask); Comparison function Reference value used in comparison different operations for front and back facing polygons

> Bit-wise mask used on values before comparison

⇨ Passing GL\_FRONT\_AND\_BACK for face acts like GL 1.x glStencilFunc function

6-May-2008 Radeon r300 (e.g., Radeon 9800) needs front and back ref and mask to be the same

 $\Diamond$  Stencil operation modifies value in stencil buffer

- Stencil buffer may be modified even if stencil and depth tests fail!
- Operation is one of GL\_KEEP, GL\_ZERO, GL\_REPLACE, GL\_INCR, GL\_DECR, GL\_INVERT, GL\_INCR\_WRAP, and GL\_DECR\_WRAP
	- GL\_INCR and GL\_DECR saturate to maximum value or zero
	- GL\_REPLACE stores reference value

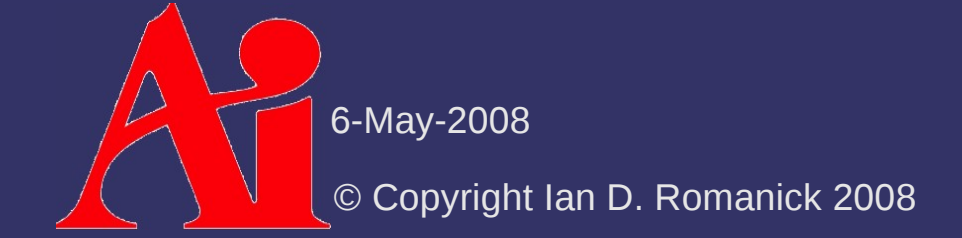

glStencilOpSeparate( GLenum face, GLenum sfail, GLenum dfail, GLenum dpass);

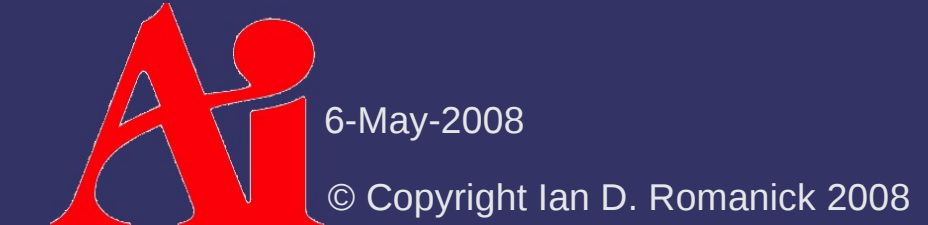

glStencilOpSeparate( GLenum face, GLenum sfail, GLenum dfail, GLenum dpass);

Polygon facing selector: different operations for front and back facing polygons

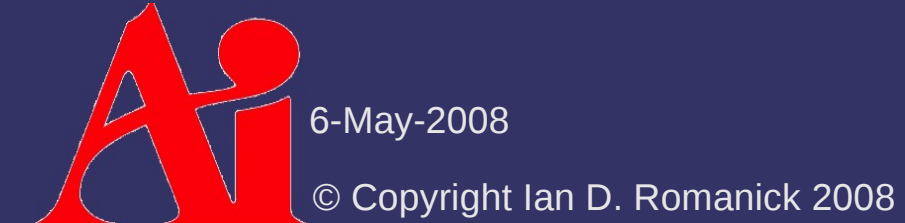

glStencilOpSeparate( GLenum face, GLenum sfail: GLenum dfail, GLenum dpass);

Operation when stencil test fails Polygon facing selector: different operations for front and back facing polygons

glStencilOpSeparate( GLenum face, GLenum sfail, GLenum dfail, GLenum dpass);

Operation when stencil test Polygon facing selector: different operations for front and back facing polygons

fails

Operation when stencil test passes but depth test fails

glStencilOpSeparate( GLenum face, GLenum sfail, GLenum dfail, GLenum dpass);

Polygon facing selector: different operations for front and back facing polygons

Operation when stencil test fails

Operation when stencil test passes but depth test fails

Operation when stencil and depth tests pass

glStencilOpSeparate( GLenum face, GLenum sfail, GLenum dfail, GLenum dpass);

Polygon facing selector: different operations for front and back facing polygons

Operation when stencil test fails

Operation when stencil test passes but depth test fails

Operation when stencil and depth tests pass

⇨ Passing GL\_FRONT\_AND\_BACK for face acts like GL 1.x glStencilOp function

6-May-2008

⇨ Stencil buffer can also be cleared

- glClearStencil sets the cleared value
- Pass GL\_STENCIL\_BUFFER\_BIT to glClear
- If depth *and* stencil are used, always clear both together
- ⇨ Writing of particular bits can be controlled with glStencilMaskSeparate
	- Passing GL\_FRONT\_AND\_BACK for face parameter acts like GL 1.x glStencilMask function
	- Radeon r300 (e.g., Radeon 9800) needs front and back mask to be the same

6-May-2008

### *Stencil Buffer – Example*

glClearStencil(0); glClear(GL\_STENCIL\_BUFFER\_BIT); glEnable(GL\_STENCIL\_TEST);

 $\gamma^*$  Write 1 to stencil where polygon is drawn. \*/ glStencilFunc(GL\_ALWAYS, 1, ~0); glStencilOp(GL\_KEEP, GL\_KEEP, GL\_REPLACE); draw\_some\_polygon();

 $\gamma^*$  Draw scene only where stencil buffer is 1. \*/ glStencilFunc(GL\_EQUAL, 1, ~0); glStencilOp(GL\_KEEP, GL\_KEEP, GL\_KEEP); draw\_scene();

6-May-2008

## *Stencil Buffer – Window System*

- $\Diamond$  Stencil buffer is often stored interleaved with depth buffer
	- 8-bit stencil with 24-bit depth is most common
	- Other combinations such as 1-bit stencil with 15-bit depth do exist (very, *very* rare these days)
- $\Diamond$  Must request a stencil buffer with your window
	- With SDL, this means setting the stencil size attribute to the minimum number of stencil bits required

SDL\_GL\_SetAttribute(SDL\_GL\_STENCIL\_SIZE, 4);

© Copyright Ian D. Romanick 2008

6-May-2008

### *Stencil Buffer – FBOs*

- $\Diamond$  Stencil buffers can also be used with framebuffer objects
	- Create with glRenderbufferStorageEXT and an internal type of GL\_STENCIL\_INDEX\_EXT
		- Sized types are also available
		- There are *no* stencil textures
	- Attach to GL\_STENCIL\_ATTACHMENT\_EXT

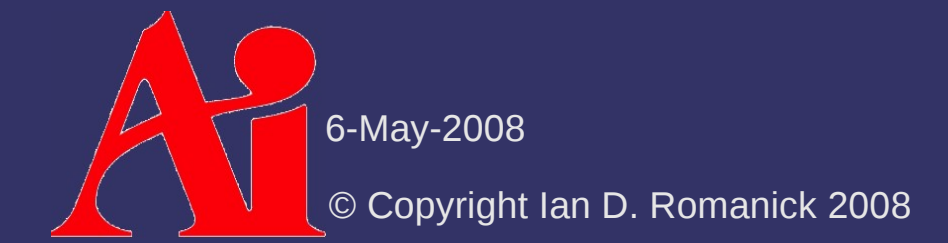

## *Stencil Buffer – FBOs*

⇨ If depth *and* stencil are required, use the GL\_EXT\_packed\_depth\_stencil extension

- Create renderbuffer *or* texture with internal type of GL\_DEPTH\_STENCIL\_EXT
	- One sized type of GL\_DEPTH24\_STENCIL8\_EXT also available
	- type parameter must be GL\_UNSIGNED\_INT\_24\_8\_EXT
	- $\overline{-}$  Treated as a depth texture for texturing
- $-$  Bind same object to both the depth and stencil attachments

## *Stencil Buffer – FBO Example*

glGenFramebuffersEXT(1, &fb); glGenTextures(2, tex\_names);

// Setup color texture (mipmap) glBindTexture(GL\_TEXTURE\_2D, tex\_names[0]); glTexImage2D(GL\_TEXTURE\_2D, 0, GL\_RGB8, 512, 512, 0, GL\_RGBA, GL\_INT, NULL); glGenerateMipmapEXT(GL\_TEXTURE\_2D);

// Setup depth\_stencil texture (not mipmap) glBindTexture(GL\_TEXTURE\_2D, tex\_names[1]); glTexParameteri(GL\_TEXTURE\_2D, GL\_TEXTURE\_MIN\_FILTER, GL\_LINEAR); glTexImage2D(GL\_TEXTURE\_2D, 0, GL\_DEPTH24\_STENCIL8\_EXT, 512, 512, 0, GL\_DEPTH\_STENCIL\_EXT, GL\_UNSIGNED\_INT\_24\_8\_EXT, NULL);

glBindFramebufferEXT(GL\_FRAMEBUFFER\_EXT, fb); glFramebufferTexture2DEXT(GL\_FRAMEBUFFER\_EXT, GL\_COLOR\_ATTACHMENT0\_EXT, GL\_TEXTURE\_2D, tex\_names[0], 0); glFramebufferTexture2DEXT(GL\_FRAMEBUFFER\_EXT, GL\_DEPTH\_ATTACHMENT\_EXT, GL\_TEXTURE\_2D, tex\_names[1], 0); glFramebufferTexture2DEXT(GL\_FRAMEBUFFER\_EXT, GL\_STENCIL\_ATTACHMENT\_EXT, GL\_TEXTURE\_2D, tex\_names[1], 0);

6-May-2008

### *Stencil Buffer – FBO Example*

glGenFramebuffersEXT(1, &fb); glGenTextures(2, tex\_names);

// Setup color texture (mipmap) glBindTexture(GL\_TEXTURE\_2D, tex\_names[0]); glTexImage2D(GL\_TEXTURE\_2D, 0, GL\_RGB8, 512, 512, 0, GL\_RGBA, GL\_INT, NULL); glGenerateMipmapEXT(GL\_TEXTURE\_2D);

// Setup depth\_stencil texture (not mipmap) glBindTexture(GL\_TEXTURE\_2D, tex\_names[1]); glTexParameteri(GL\_TEXTURE\_2D, GL\_TEXTURE\_MIN\_FILTER, GL\_LINEAR); glTexImage2D(GL\_TEXTURE\_2D, 0, GL\_DEPTH24\_STENCIL8\_EXT, 512, 512, 0, GL\_DEPTH\_STENCIL\_EXT, GL\_UNSIGNED\_INT\_24\_8\_EXT, NULL);

glBindFramebufferEXT(GL\_FRAMEBUFFER\_EXT, fb); glFramebufferTexture2DEXT(GL\_FRAMEBUFFER\_EXT, GL\_COLOR\_ATTACHMENT0\_EXT, GL\_TEXTURE\_2D, tex\_names[0], 0); glFramebufferTexture2DEXT(GL\_FRAMEBUFFER\_EXT, GL\_DEPTH\_ATTACHMENT\_EXT,  $GL_T$ EXTURE\_2D, tex\_names $[1]$ ,  $Q$ ); glFramebufferTexture2DEXT(GL\_FRAMEBUFFER\_EXT, GL\_STENCIL\_ATTACHMENT\_EXT,  $GL_T$ EXTURE\_2D,  $text$ \_names[1],  $Q$ );

6-May-2008 Same object attached both places

#### *Break*

 $\bigtriangleup$ 6-May-2008 © Copyright Ian D. Romanick 2008

⇨ Proposed by Frank Crow in 1977

- Add new geometry to the scene that describes the volume occluded from the light source
- Objects within the volume are in shadow, objects not within the volume are not.
- Sometimes called *Crow shadows* or *Crow shadow volumes*

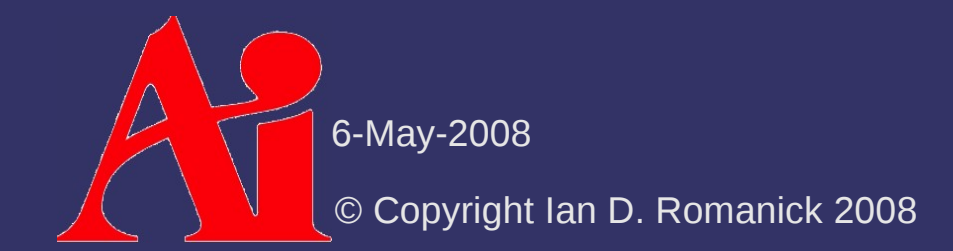

⇨ Proposed by Frank Crow in 1977

- Add new geometry to the scene that describes the volume occluded from the light source
- Objects within the volume are in shadow, objects not within the volume are not
- Sometimes called *Crow shadows* or *Crow shadow volumes*
- ⇨ In 1991, Tim Heidmann showed how the stencil buffer can be used to apply these volumes to a scene

This adaptation often called *stencil volume shadows*

6-May-2008

#### $\Diamond$  Basic algorithm:

- 1. Render scene using only ambient light
- 2. For each light in the scene:
	- a. Using the depth information from the initial pass, construct a stencil with "holes" where there the light is not occluded.
		- Stencil will be 0 where the light is visible
	- b. Render scene again with normal lighting. Use the stencil mask to only draw where the light is not occluded.

 $-$  Configure stencil test to draw only where stencil  $= 0$ 

 Two common methods to create this stencil: z-pass and z-fail

⇨ Problems?

#### ⇨ Problems?

- *Very* fill-rate intensive
- Calculating shadow volumes can be complex and time consuming
- Difficult to extend to soft-shadows

#### ⇨ Problems?

- *Very* fill-rate intensive
- Calculating shadow volumes can be complex and time consuming
- Difficult to extend to soft-shadows
- ⇨ Advantages?

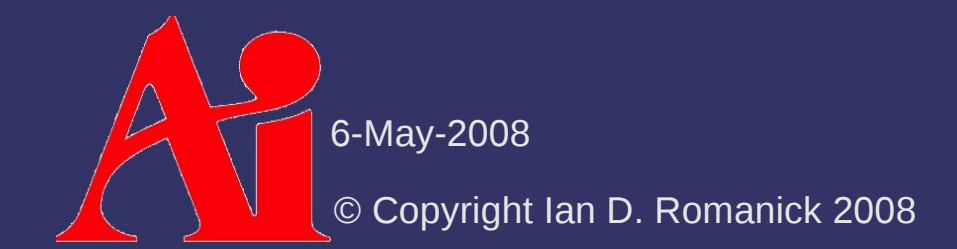

#### ⇨ Problems?

- *Very* fill-rate intensive
- Calculating shadow volumes can be complex and time consuming
- Difficult to extend to soft-shadows

#### ⇨ Advantages?

- Since everything is done in geometry-space instead of image-space, **no aliasing artifacts!!!**
- No shadow acne either!

- 1. Disable depth and color writes
- 2. Configure stencil operation:
	- GL\_INCR\_WRAP on depth pass front-faces
	- GL\_DECR\_WRAP on depth pass back-faces
	- GL KEEP for all other cases
- 3. Draw shadow volumes
- ⇨ Why use GL\_INCR\_WRAP and GL\_DECR\_WRAP instead of GL\_INCR and GL\_DECR?

- 1. Disable depth and color writes
- 2. Configure stencil operation:
	- GL\_INCR\_WRAP on depth pass front-faces
	- GL\_DECR\_WRAP on depth pass back-faces
	- GL KEEP for all other cases
- 3. Draw shadow volumes

⇨ Why use GL\_INCR\_WRAP and GL\_DECR\_WRAP instead of GL\_INCR and GL\_DECR?

 Otherwise, if there are more than 2*<sup>n</sup>* increments before a decrement, the count will be wrong

6-May-2008

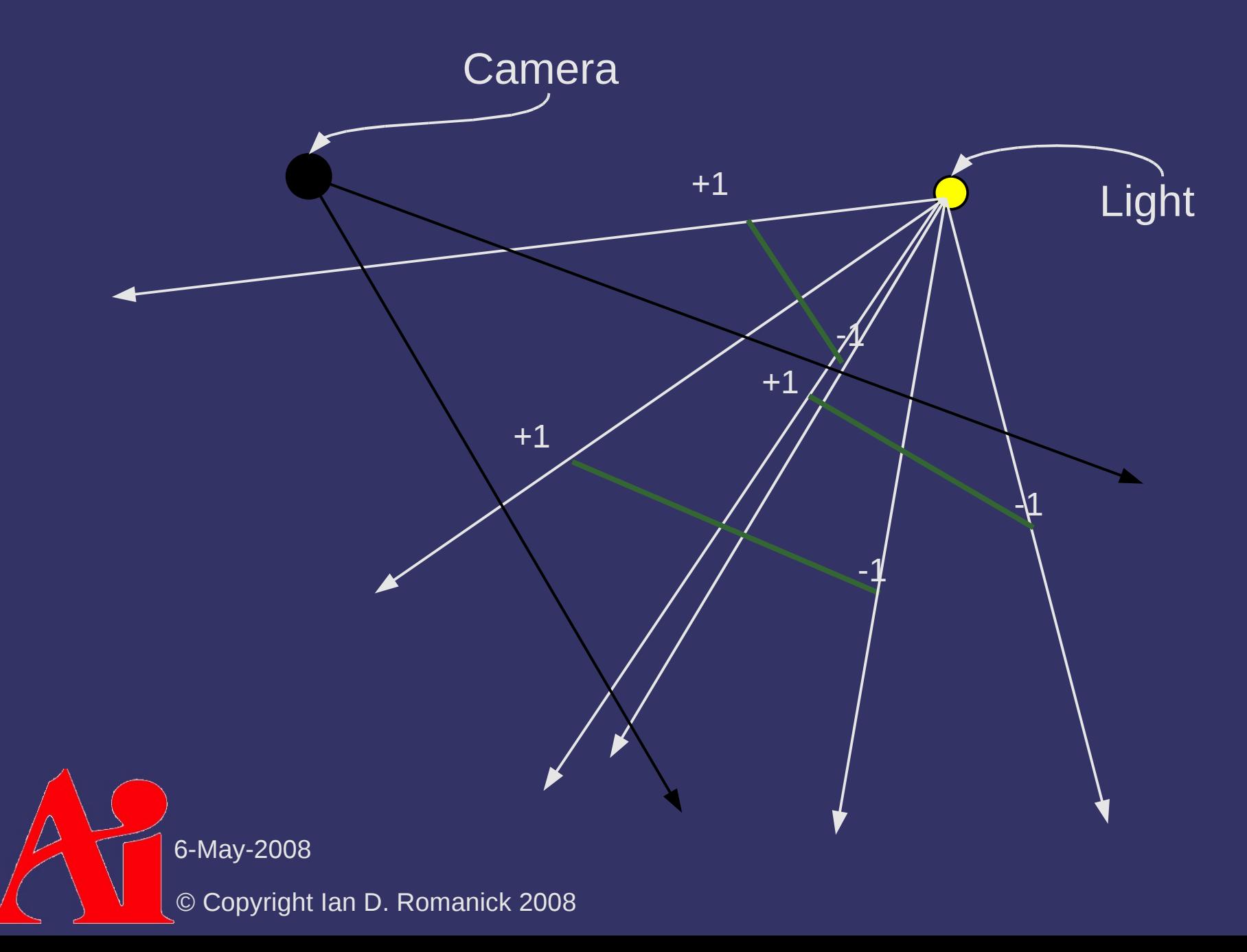

 $\Diamond$  Big problem with z-pass: What if the camera is *inside* a shadow volume?

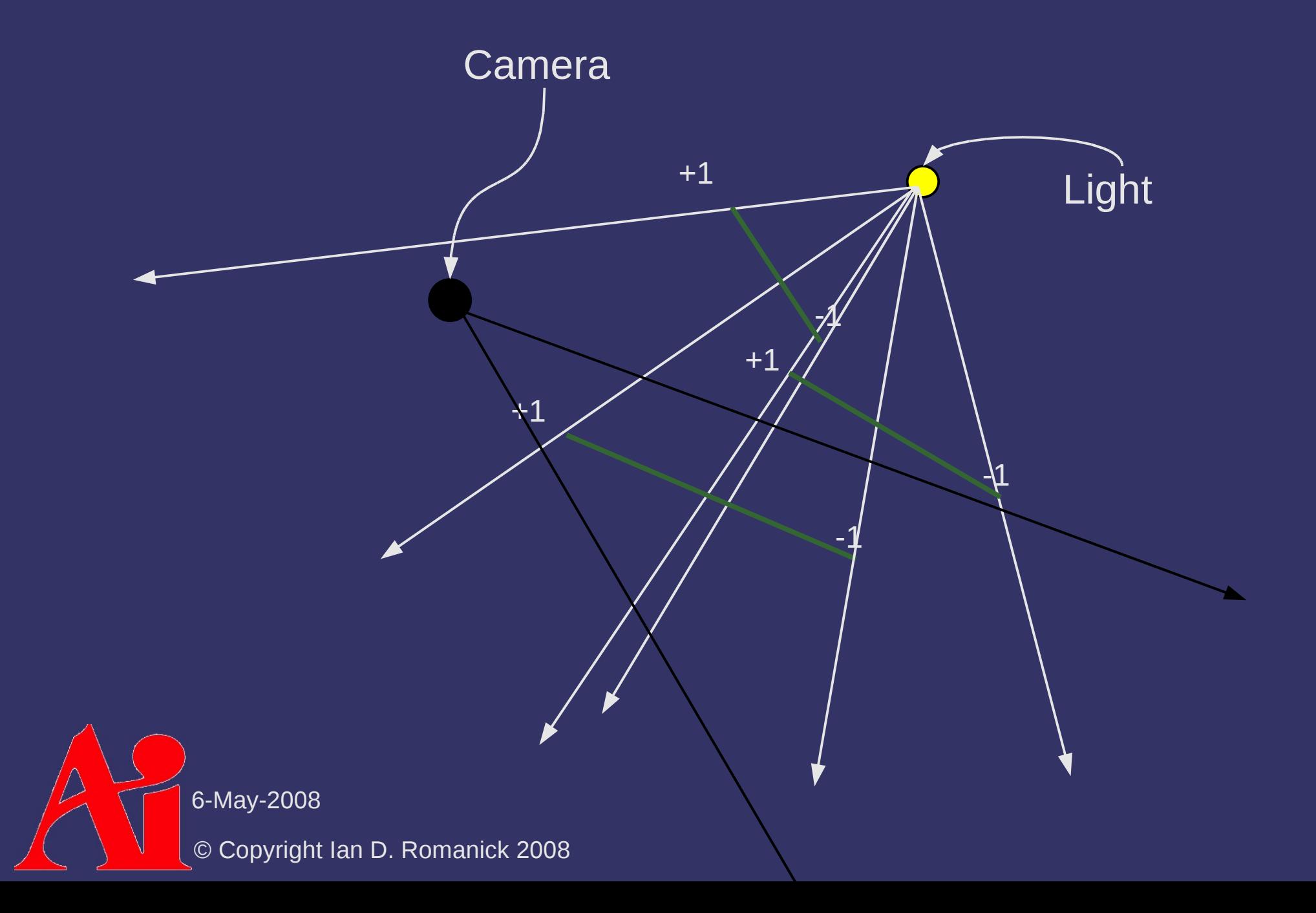

 $\Diamond$  Big problem with z-pass: What if the camera is *inside* a shadow volume?

- The count is too low!

- $\Diamond$  Big problem with z-pass: What if the camera is *inside* a shadow volume?
	- The count is too low!
- ⇨ Possible solutions:
	- Clear stencil buffer to +1 for each volume the camera is inside
		- Expensive to compute
	- $-$  Add a "cap" at the near plane for each volume the camera is inside
		- Expensive to compute
		- Use z-fail

6-May-2008

## *Shadow Volumes – Z-Fail*

- 1. Disable depth and color writes
- 2. Configure stencil operation:
	- GL\_INCR\_WRAP on depth fail back-faces
	- GL\_DECR\_WRAP on depth fail front-faces
	- GL KEEP for all other cases
- 3. Draw shadow volumes

⇨Method first *publicly* described by John Carmack while working on Doom 3

Often called *Camack's reverse*

6-May-2008

## *Shadow Volumes – Z-Fail*

- 1. Disable depth and color writes
- 2. Configure stencil operation:
	- GL\_INCR\_WRAP on depth fail back-faces
	- GL\_DECR\_WRAP on depth fail front-faces
	- GL\_KEEP for all other cases
- 3. Draw shadow volumes

Note that the depth test and the polygon facing are reversed compared to z-pass

## *Shadow Volumes – Z-Fail*

 $\Diamond$  Big problems with z-fail:

- Since more geometry fails the depth test than passes, this method can use orders of magnitude *more* fill rate
- US Patent #6,384,822

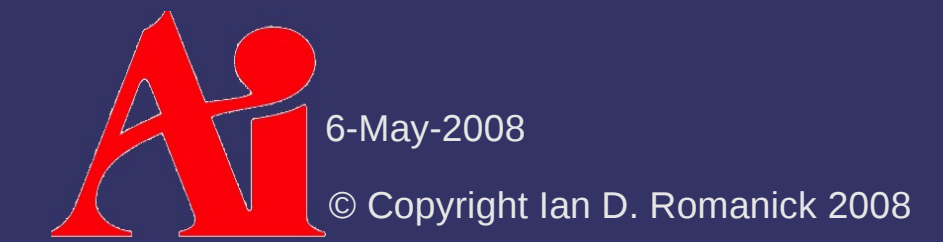

- ⇨ Shadow volume geometry is made of 3 types of polygons:
	- Front faces of the object (w.r.t. the light)
	- Quads from each silhouette edge (w.r.t. the light) projected to "infinity"
	- Back faces of the object (w.r.t. the light) projected to "infinity"

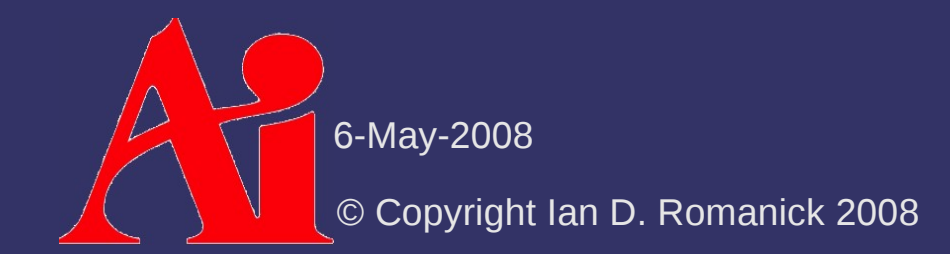

- $\Diamond$  Front and back caps are trivial. What about the sides?
	- Add a degenerate quad at each edge of the model
	- Quad stores normals of one polygon with one vertex pair and normals of the other polygon with the other vertex pair
	- In vertex shader, test vertex normal against light. If normal points away from light, project to infinity
		- $-$  For silhouette edges one pair will be projected away and the other pair will not

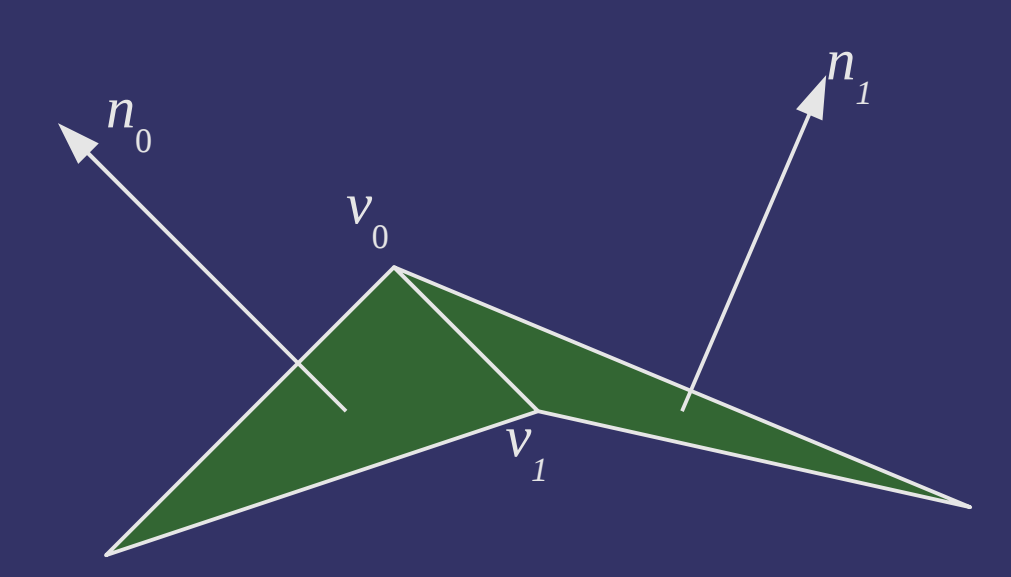

v0 n0 v1 n0 v1 n1 v0 n1 Vertex data for shadow volume quad:

#### ⇨ Advantages?

- Shadow volume geometry is independent of light position and object orientation
- Very little work done on the CPU per-frame
- Static shadow volume data does not need to be reuploaded to GPU every frame

#### $\triangleright$  Disadvantages?

- For static lights and geometry a *lot* of redundant work is done every frame
- 6-May-2008 - True shadow volumes only exist on the GPU, so we can't determine whether the camera is inside a shadow volume

### *References*

[http://en.wikipedia.org/wiki/Shadow\\_volume](http://en.wikipedia.org/wiki/Shadow_volume)

### *Next week...*

#### ⇨ More shadow volumes

- Creating the evil "fins" *Muahahaha!*
- Quiz #3
	- Week 5 material (PSSMs)
	- Week 6 material (shadow volume theory)

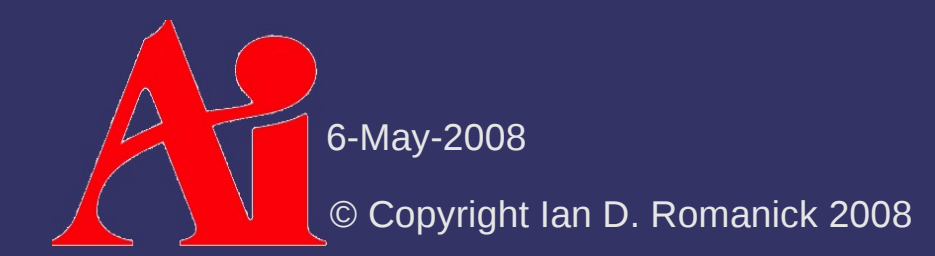

# *Legal Statement*

This work represents the view of the authors and does not necessarily represent the view of IBM or the Art Institute of Portland.

OpenGL is a trademark of Silicon Graphics, Inc. in the United States, other countries, or both.

Khronos and OpenGL ES are trademarks of the Khronos Group.

Other company, product, and service names may be trademarks or service marks of others.

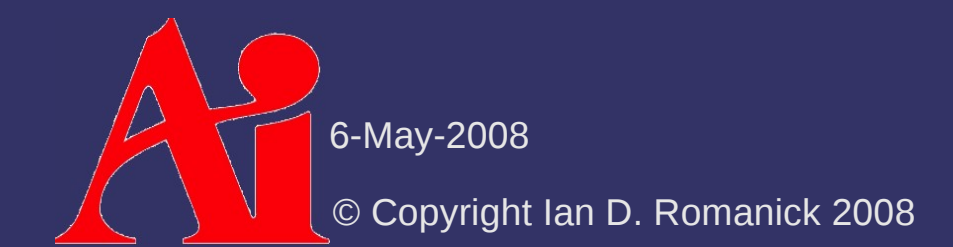